## **Office 365 & Google Login**

Use your school email address and password.

Sign In: Username@stu.chino.k12.ca.us

Password: your school password

## **Forgot Your Password?**

Student Passwords all follow a standard format:

**1.Capital Initial of First Name 2.Lowercase Initial of Last Name 3.Last 5 digits of Their Student ID#** 

Example:

Student "Butch Davis" with Student ID# 123456789

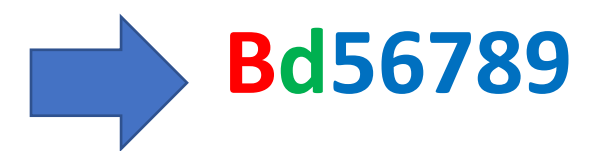